$\mu$  ATH 3150 +  $102$ 2.1.71 Sums of posidic functions fi, c=1. n are Tr per functions  $\sum_{i=1}^{n} \alpha_i \ell_i (x+T) = \sum_{i=1}^{n} a_i \ell_i (x)$  $the$  :  $\sum_{i=1}^{m} \alpha_i \hat{\ell}_i(\alpha)$  is  $T = \text{periodive}.$  $\Rightarrow$  $\sum_{n=1}^{\infty} a_i \, \hat{\xi}^{\cdot}(x) = \lim_{N \to \infty} \sum_{n=1}^{N} a_i \, \hat{\xi}^{\cdot}(x)$ The series converges means.  $+h u$ .  $\sum_{n=1}^{\infty} a_n$  fi $(a+T) = h u$ <br> $h u = h u$ <br> $h u = h u$  $=$  lim  $\sum_{i=1}^{M} a_i \oint_i (x) dx = \sum_{i=1}^{\infty} a_i \oint_i (x) dx$  $\Rightarrow$   $\sum$  avfirar le  $\top$  pensodic  $f(\alpha+T)g(\alpha+T)=f^{\alpha}(\alpha)g(\alpha)=\rho$ product of  $T-\rho$ functions is T-per  $2.1.9$  (a)  $\frac{f(x+1)}{g(x+1)} = \frac{f(x)}{g(x)} = \sqrt{qe^{i\omega t \cdot \ln x + \omega t} + f(x) \cdot f(x)}$ Let  $f$  be  $\tau$ -pervadir.  $(b)$ Then:  $f(\frac{\alpha + \alpha T}{\alpha}) = f(\frac{\alpha + T}{\alpha}) = f(\frac{1}{\alpha})$  $+84$   $\sqrt{2(\frac{2}{\alpha})^2}$  is  $a^{\frac{1}{2}}$  periodic) (c) Let f be a T-pervodic fantion and g same other function.  $g(\mathcal{f}(x+1)) = g(\mathcal{f}(x)) = |\mathcal{g}(\mathcal{f}(x))|$  has period T.) then,

MATH3150  $H\omega$ 2

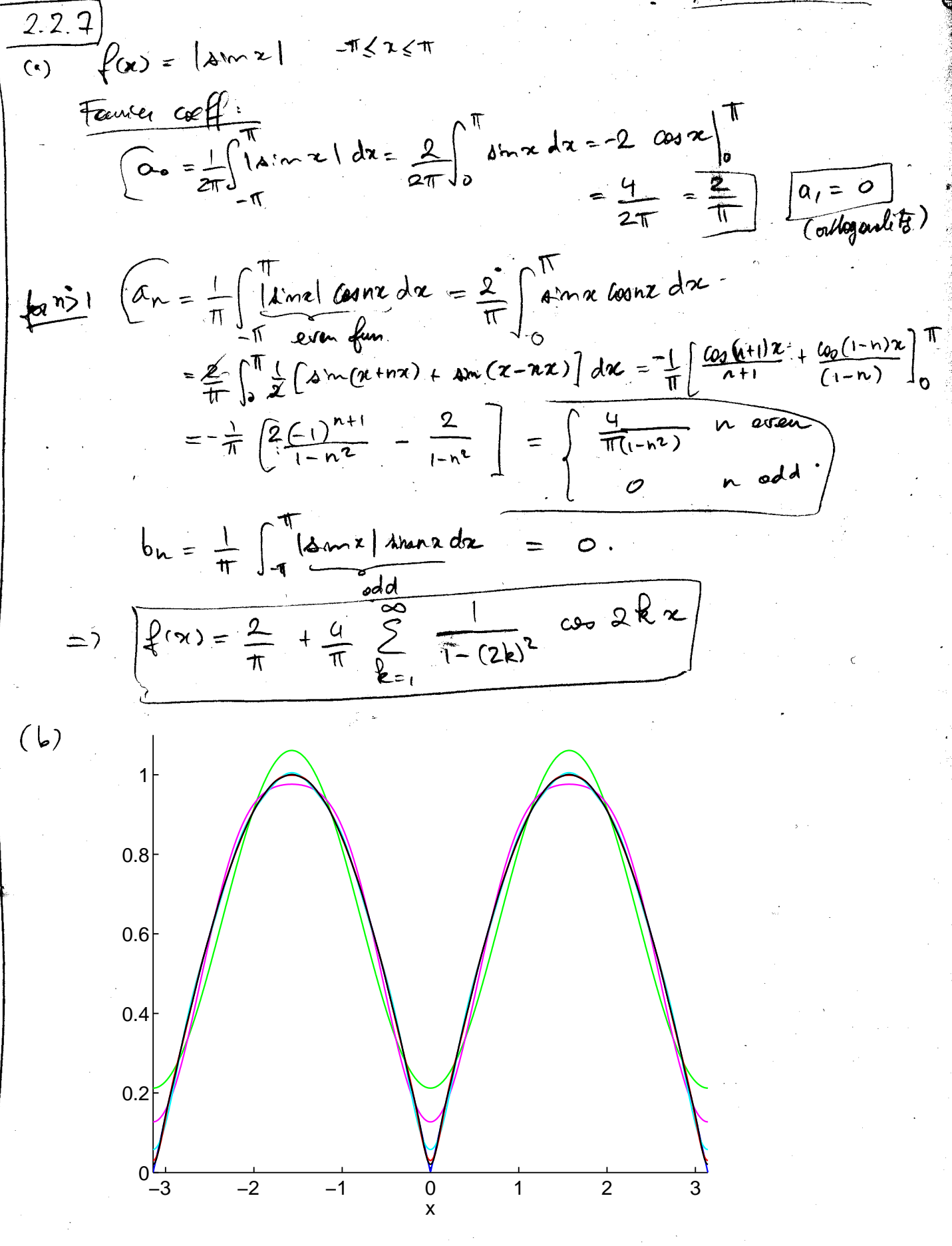

M97H 3150 HWL  $\frac{2.29}{(a)}$   $\int_{0}^{a}e^{x^{2}} \frac{x^{2}}{4} \frac{1}{2} \pi \frac{1}{2} \frac{2\pi^{3}}{3} = \frac{\pi^{2}}{3}$ 3  $b_n = \frac{1}{\pi} \int_{-t}^{\pi} q^2 \Delta m n \times dz = 0$  $\underbrace{\begin{bmatrix} b_{n} = \frac{1}{\pi} \int_{-n}^{n} x^{2} \lambda m n x \, dx = 0 \\ \frac{1}{\pi} \int_{-n}^{n} x^{2} \omega m x \, dx = \frac{1}{\pi} \left[ \frac{2 \frac{\omega m n x}{n^{2}} + \frac{n^{2} x^{2}}{n^{3}} \lambda m n x}{\frac{\omega m n}{n^{2}}} \right]_{-\pi}^{+\pi} \\ \frac{1}{\pi} \int_{-n}^{n} x^{2} \omega m x \, dx = \frac{1}{\pi} \left[ \frac{2 \frac{\omega m n x}{n^{2}}}{\frac{\omega m n}{n^{2}}} \right]_{$ =  $\frac{4(-1)^{n}}{n^{2}}$  $\Rightarrow \left(\frac{1}{2}(\alpha) = \frac{\pi^2}{3} + \sum_{n=1}^{\infty} \frac{4(-1)^n}{n^2} \cos nx\right)$  $(6)$  $10<sub>1</sub>$ 9 8 7 6 5 4 3 2 1 0 −1 −2 0 2 4 6 8 x

−2 0 2 4 6 8 0 0.1 0.2 0.3 0.4 0.5 0.6 0.7 0.8 0.9 1 x

j.

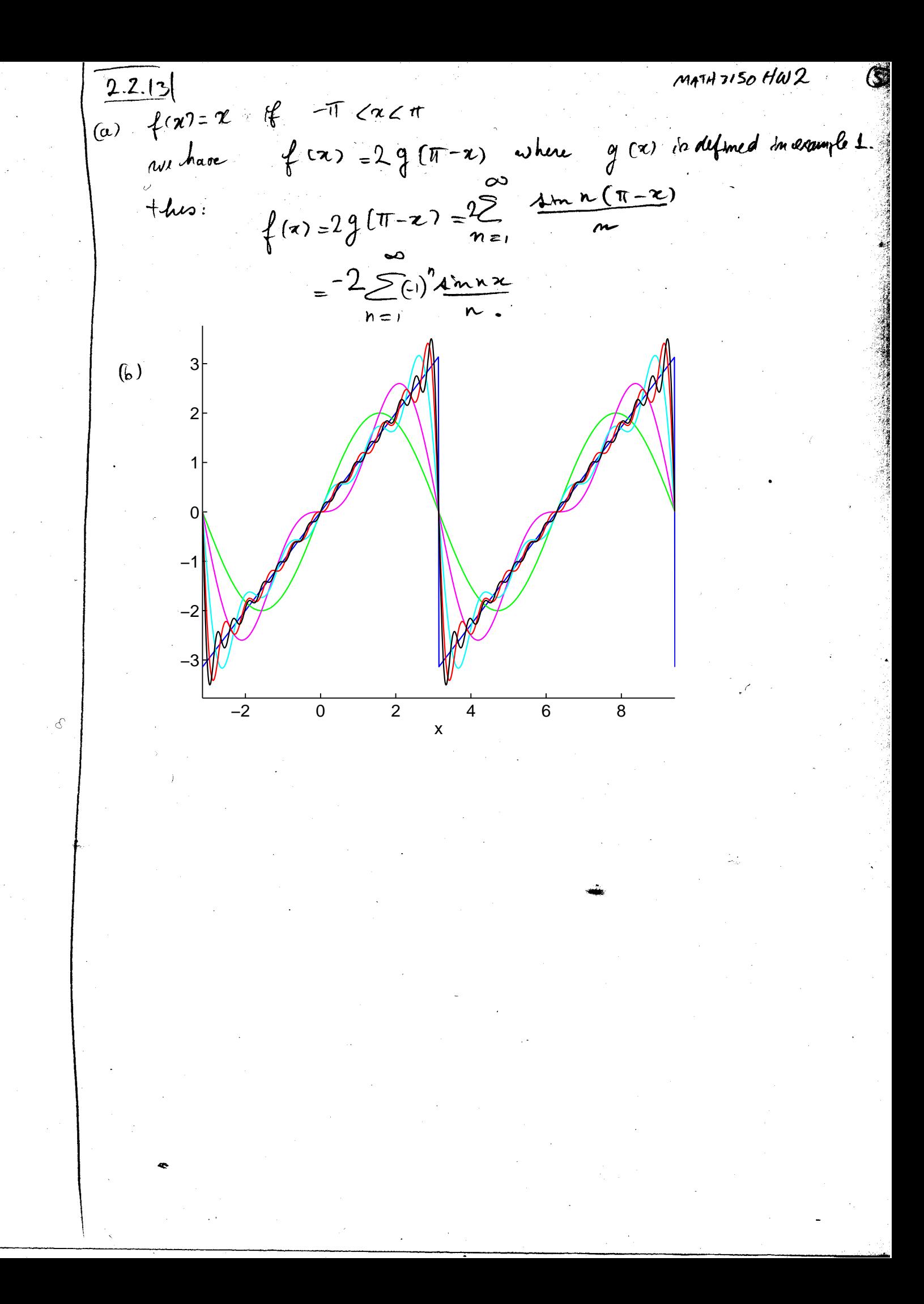

% MATH 3150 Fall 2008  $\%$  problem  $2.2.7$ thickLines(3);  $\%$  remove if it is not in your sys tem $figure(1); clf;$  $x = \mathbf{linspace}(-\mathbf{pi}, \mathbf{pi}, 1000)$  ; % plot true function for refernce hold on;<br>http://  $plot(x, abs(sin(x)))$ ; % function is  $2*pi$  periodic  $a$  l  $r$   $e$   $a$   $d$   $y$  $\mathbf{axis}\left(\left[-\mathbf{pi}\,, \mathbf{pi}\,, 0\;, 1\,.\,1\right]\right)\,;$  $%$  loop over number of terms  $Ns = [1, 2, 5, 10, 15];$  ${\rm c} \, {\rm o} \, {\rm l} \, {\rm s} \!=\! \{ \, {\rm 'g} \, , \, {\rm 'm} \, , \, {\rm 'c} \, , \, {\rm 'r} \, , \, {\rm 'r} \, , \, {\rm 'k} \, \} \, ;$ for  $iN = 1$ : length  $(Ns)$ ,  $N=Ns(iN);$ % compute partial Fourier series  $s=2/\mathbf{pi}*ones(\textbf{size}(x));$ for  $k=1:N$ ,  $an = 4/pi/(1-(2*k)^2);$ s=s+an∗cos ( <sup>2</sup><sup>∗</sup> <sup>k</sup><sup>∗</sup><sup>x</sup> ) ; end ;  $%$  comparative plot  $plot(x, s, \text{cols} \{iN\})$ ;  $\mathbf{end}\,;\mathcal{\mathcal{U}}$  $\mathop{\rm \bf hold}\nolimits$  off;  $\mathbf{x}$ label $(\,\, \mathbf{x} \,')$  ; filename $=$ ' p2 $-2-7$ .eps'; print ( '−depsc2 ' , filename ) ; system ([ 'epstopdf \_ ' , filename ]) ; % MATH 3150 Fall 2008 % Problem 2 . 2 . 9 ${\rm thickLines~(3)}~;~~\%~$  remove  $~if~$  you do not have it in your sys tem ${\bf figure \,} (1) \, ; \,\,\, {\bf clf} \, ;$  $x = \textbf{linspace}(-\textbf{pi}, 3 * \textbf{pi}, 1000)$ ; % plot true function for refernce  $\mathop{\rm \bf hold}\nolimits$  on ;  $\%$  trick to make  $2*pi$  periodic function from fn  $def \text{ on } [0, 2*pi]$  $\textbf{plot}\left(\textbf{x}\,,\left(\text{mod(}\text{x+pi}\,,2*\textbf{pi})\text{--}\textbf{pi}\right)\,.$  ^2);  $\mathbf{axis}\left(\left[-\mathbf{pi}\,,3*\mathbf{pi}\,,-1\,,10\right]\right);$  $%$  loop over number of terms  $Ns = [1, 2, 5, 10, 15];$ c o l s = { ' g ' , 'm' , ' c ' , ' r ' , ' k ' }; for  $iN = 1$ : length  $(Ns)$ ,  $N=Ns(iN)$  ; % compute partial Fourier series  $s=pi^2/3*ones(size(x));$ for  $n=1:N$ , an =  $4*(-1)^n n/n^2$ ; s=s+an∗cos ( <sup>n</sup>∗<sup>x</sup> ) ; end ;  $%$  comparative plot  $plot(x, s, \text{cols}\{iN\})$ ;  $\mathbf{end}\,;\mathcal{\mathcal{U}}\mathcal{N}$  $\mathbf{hold} \ \ \mathbf{off}$  ;  $\mathbf{x}\mathbf{label}(\mathord{\;\cdot\;}\mathbf{x}\mathord{\;\cdot\;})$  ; filename=' $p2-2-9$ .eps'; print ( '−depsc2 ' , filename ) ;

system (['epstopdf」'filename]) ;

% MATH 3150 Fall 2008 % Problem 2 . 2 . 1 1 ${\rm thickLines~(3)}~;~~\%~remove~~if~~you~~don't~~have~~this~~in$ your sys tem $figure(1); clf;$  $x = \textbf{linspace}(-\textbf{pi}, 3 * \textbf{pi}, 1000)$ ;

% plot true function for refernce  $\begin{bmatrix} \text{hold} & \text{on} \end{bmatrix}$  $plot(x, sin(x) . ^ 2);$  $\mathbf{axis}\left(\left[-\mathbf{pi}\,,3*\mathbf{pi}\,,0\;,1\right]\right)\,;$ 

```
% loop over number of terms
 \mathbf{plot}\left(\mathbf{x},1/2*\text{ones}\left(\,\mathbf{size}\left(\,\mathbf{x}\right)\,\right)\,,\,\mathbf{r}\,\mathbf{?}\,\right);\bf plot\left( x,1/2*(1-\cos{(2*x)})\right), 'g');filename = 'p2.2.11.eps;
 \mathbf{x}label(\,\, \mathbf{x} \,') ;
 print ( '−depsc2 ' , filename ) ;
 \texttt{system}\left(\left[\right.\texttt{'epstopdf}\left.\texttt{\_}\right\},\texttt{filename}\left.\texttt{}\right]\right);\nonumber
```
% MATH 3150 Fall 2008 % Problem 2 . 2 . 1 3

 ${\rm thickLines~(3)}~;~~\%$  remove if you don't have it in your sys tem ${\bf figure \,} (1) \, ; \,\,\, {\bf clf} \, ;$  $x = \textbf{linspace}(-\textbf{pi}, 3 * \textbf{pi}, 1000)$ ;

% plot true function for refernce  $\mathop{\rm \bf hold}\nolimits$  on ;  $\%$  trick to make  $2*pi$  periodic function from fn  $def \text{ on } [0, 2*pi]$  $\bf plot\left(x\,,\left(\,mod\, (x+\bf pi\,,2*\bf pi\,)-\bf pi\,)\,\right)\,;$  $\mathbf{axis}\left([-\mathbf{pi\,},3\ast\mathbf{pi},-\mathbf{pi}\ast 1.2\,,\mathbf{pi}\ast 1.2]\right);$ 

```
% loop over number of terms
Ns = [1, 2, 5, 10, 15];c o l s = { ' g ' , 'm' , ' c ' , ' r ' , ' k ' };
for iN = 1: length (Ns),
N=Ns(iN) ;
```

```
% compute partial Fourier series
 \mathbf{s} = \mathbf{zeros}\left(\, \mathbf{size}\left(\, \mathbf{x}\, \right)\, \right)\, ;for n=1:N,
  an = -2*(-1)^n/n;s=s+an∗sin(n*x);
end ;
```

```
% comparative plot
  plot(x, s, \text{cols}\{iN\});
\mathbf{end}\,;\mathcal{\mathcal{U}}\mathcal{N}\mathbf{hold} \ \ \mathbf{off} ;
\mathbf{x}\mathbf{label}(\mathord{\;\cdot\;}\mathbf{x}\mathord{\;\cdot\;}) ;
filename='p2_2_13.eps';
print ( '−depsc2 ' , filename ) ;
system (['epstopdf」'filename]) ;
```